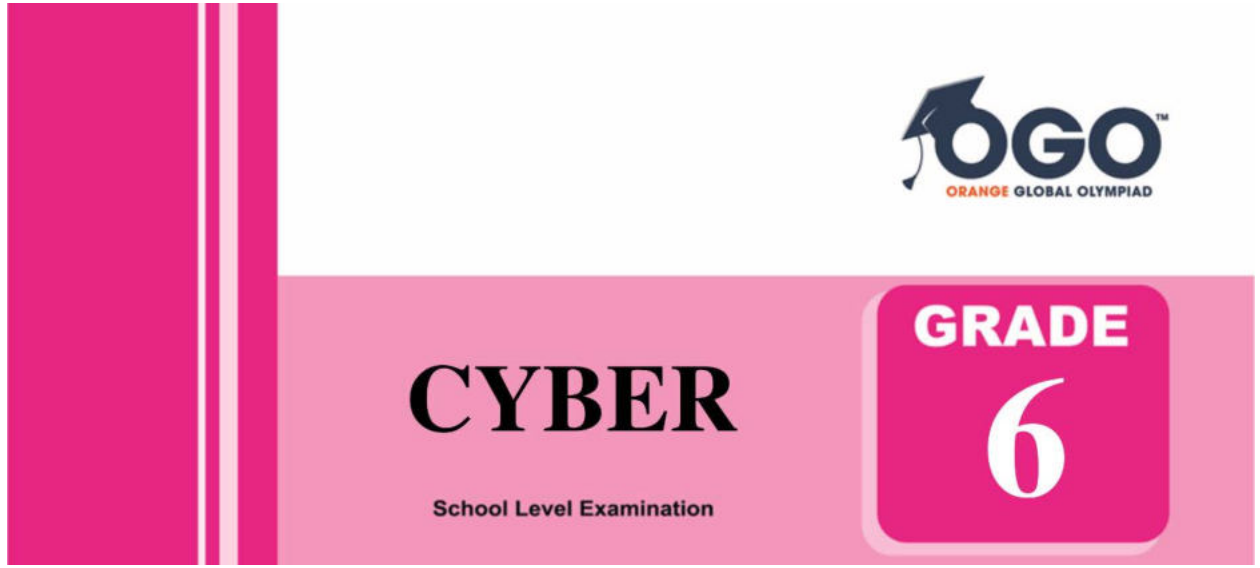

## **DO NOT OPEN THIS BOOKLET UNTIL INSTRUCTED TO DO SO**

\* All questions are compulsory.

\* Read the instructions on the **ANSWER SHEET** and fill in your **NAME, CLASS and OTHER INFORMATION**.

To mark your choice of answer by darkening the circles in the Answer Sheet, use an **HB Pencil** only.

\* You **MUST** record your answers on the **ANSWER SHEET**.

\* There are 40 **MULTIPLE CHOICE QUESTIONS**. Use the information provided to choose the **BEST** answer among the four possible options.

On your **ANSWER SHEET** fill in the oval that matches your answer.

\* Marks are **NOT** deducted for incorrect answers.

\* Return the **Answer Sheet** to the invigilator at the end of the examination.

\* Write your Roll No. on the Question Paper too and take it home for future reference.

\* You are **NOT** allowed to use a calculator.

You may use a ruler and spare paper for rough work.

## **Section - A**

**(This section contains 8 multiple choice questions. Each question has four choices (A), (B), (C) and (D), out of which only ONE is correct.)**

- 1. Pick the odd one out (A) Cat (B) Dog (C) Fox (D) Rabbit 2. If 'X' is the wife of 'Y', 'Y' is the brother of 'Z' and 'P' is the father of 'Z', then how is 'P' related to 'X'? (A) Brother (B) Sister (C) Mother-in-law (D) Father-in-law 3. Paw: Cat:: Hoof: ? (A) Horse (B) Lamb (C) Tiger (D) Elephant 4. Choose the water image of the figure.  $(A)$  (B)  $(C)$   $(D)$ 5. Count the number of cubes in the following figure.
- (A) 8 (B) 10 (C) 14 (D) 15
	- 6. Which number lies in the circle and square, but not in the triangle?

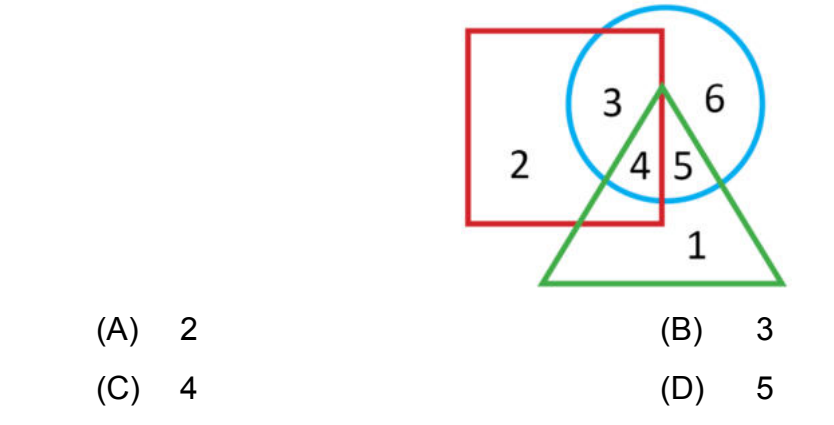

7. Choose the figure which is different from the rest.

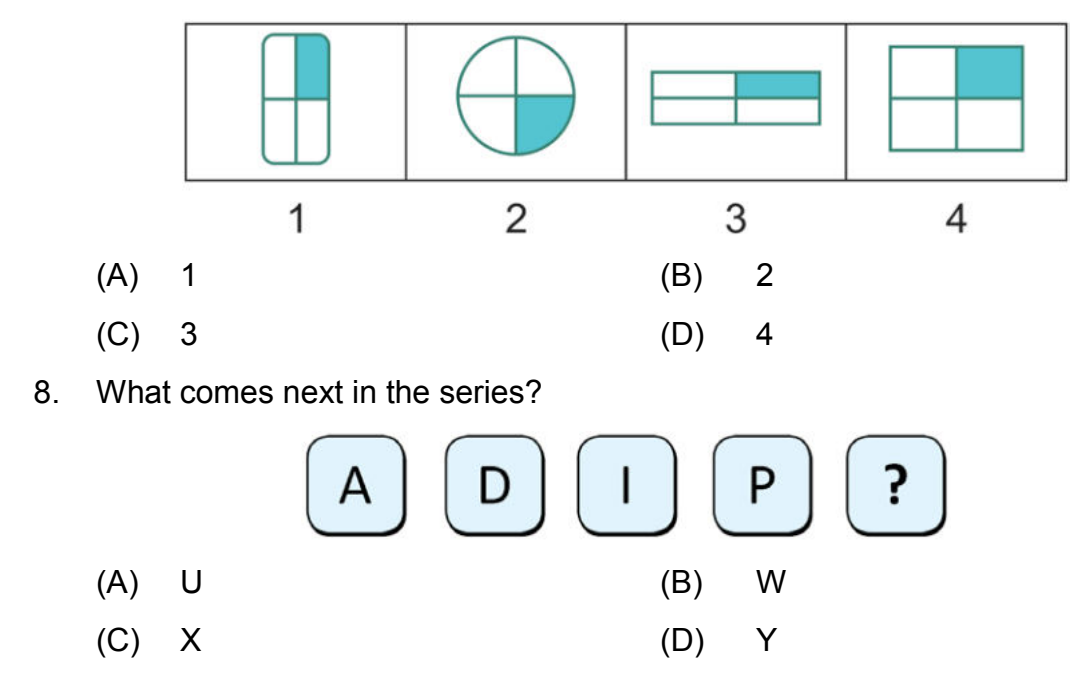

**Section - B** 

**(This section contains 25 multiple choice questions. Each question has four choices (A), (B), (C) and (D), out of which only ONE is correct.)**

9. Which of these is not a two-dimensional positioning device?

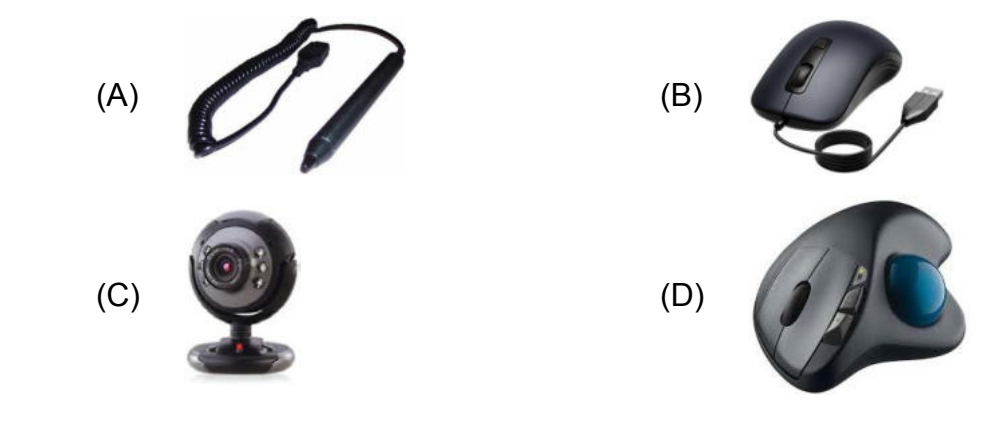

- 10. What is the default margin in MS word 2010?
	- (A) Narrow (B) Custom
	- (C) Normal (D) Wide
- 11. Which key is used to detect spelling and grammar errors?

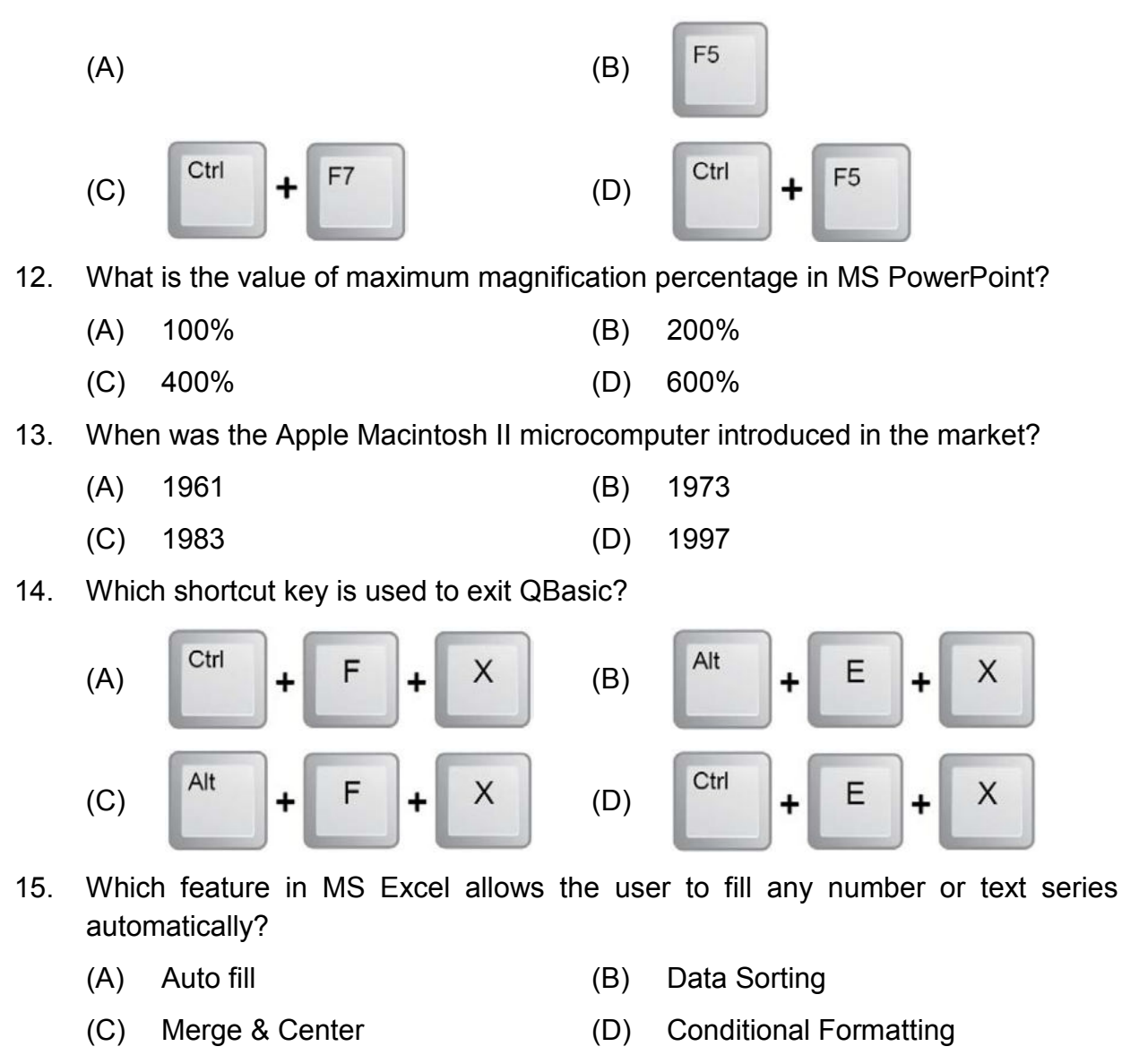

- 16. Which option on the Animation Pane allows you to apply a preset or custom motion path?
	- (A) Auto Preview (B) Add effect
	- (C) Animate now (D) Emphasis
- 17. All the formulas in MS Excel start with which of these operators?
- $(A)$  − (B) #  $(C) =$  (D) \*
- 18. What is the extension of a Qbasic file?
- (A) .bas (B) .exe
	- (C) .vb (D) .qb

19. Which of the following is a short form for weblog which includes online diaries, journals and new information?

- (A) Logs (B) Wlogs
- (C) Vlogs (D) Blogs
- 20. Which type of files can be imported to movie maker?
	- (A) Video (B) Audio
	- (C) Image (D) All of above
- 21. Which of the following software program acts as an interface between the user and the www?
	- (A) Gmail (B) Web browser
	- (C) FTP (D) Internet
- 22. Choose the INCORRECT statement about Windows Movie Maker.
	- (A) An imported audio file is inserted into the Tool bar.
	- (B) It is a used for creating videos.
	- (C) Diamond is a type of video transition.
	- (D) It is a product of Microsoft.
- 23. How will you select an entire row in Excel?
	- (A) Click Home  $\rightarrow$  Insert  $\rightarrow$  Row option
	- (B) Hold down the Alt key as you click anywhere in the row
	- (C) Click the row heading
	- (D) Hold down the Ctrl key as you click anywhere in the row
- 24. What is the maximum length of a string variable in QBasic?
	- (A) 20,385 (B) 30,895
	- (C) 35,856 (D) 32,767
- 25. Which of the following can be used to set up your email account?

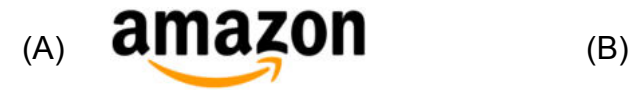

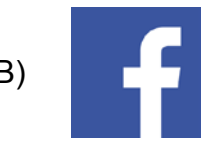

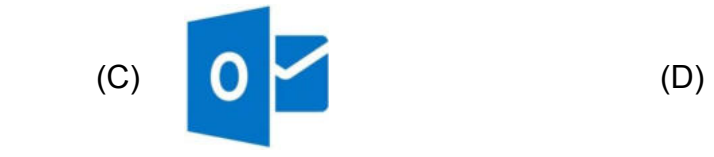

**S** Bing

- 26. IBM 650 is associated with which era of computer hierarchy?
	- (A) First Generation (B) Second Generation
	- (C) Third Generation (D) Fourth Generation
- 27. You want to import an audio file into Windows Movie Maker. What should be its extension?
- (A) .png (B) .aud
- (C) .wav (D) .mid
- 28. Which of the following is used to produce hard copies of large graphs and designs on paper such as construction maps and engineering drawings?
	- (A) Printer (B) Plotter
	-
- 
- (C) Scanner (D) Bar Code Reader
- 29. What is the
	- (A) Change the font (B) Replace the text
	- (C) Check spelling and grammar (D) Activate the track changes
- -
- 30. MS PowerPoint provides the following charts. Identify the Line chart?

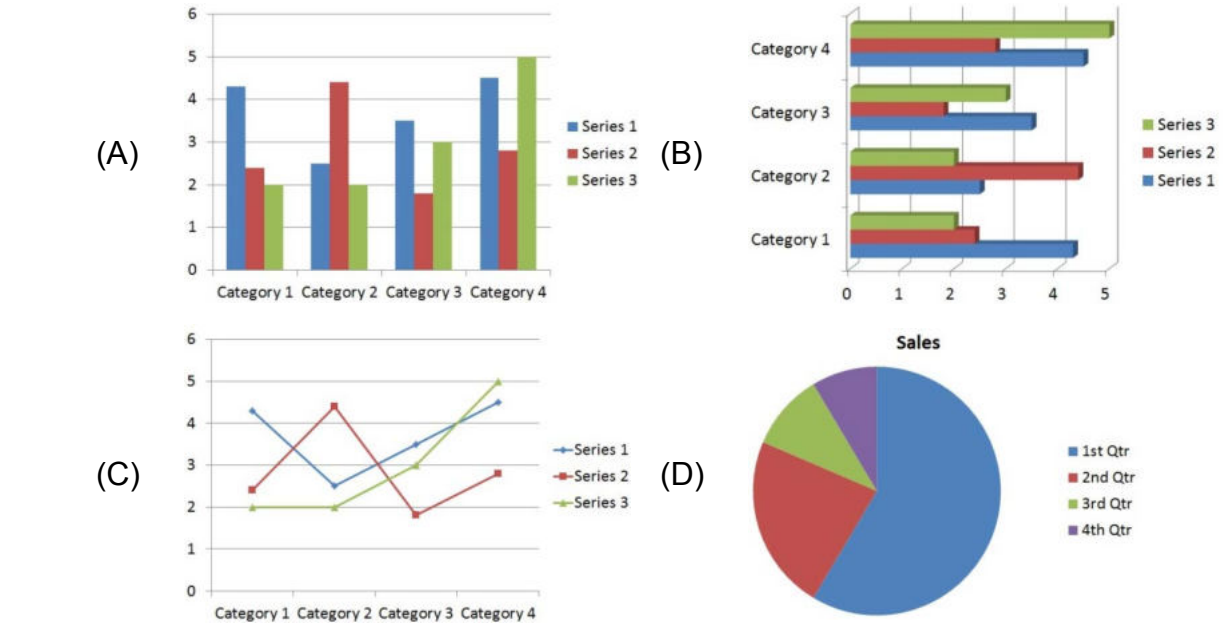

31. When you are searching for a phrase, you should enclose it in  $\blacksquare$ 

 $(A)$  <>  $( B)$  " "

- $(C)$  ( )  $(D)$  ''
- 32. Look at the given picture and find the odd one out.

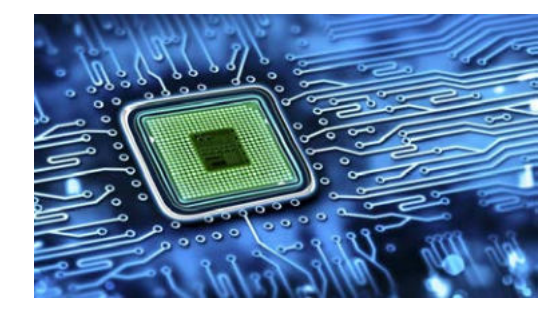

- (A) IC (B) Transistor
- (C) VLSI (D) Wires
- 33. In MS Word, the formatting is the process of changing the way of letters, numbers, punctuation marks and symbols that appear on the screen and in print.
	- (A) Character (B) Document
	- (C) Object (D) Paragraph

## **Section - C**

**(This section contains 7 multiple choice questions. Each question has four choices (A), (B), (C) and (D), out of which TWO are correct.)**

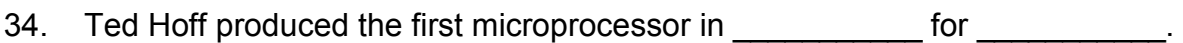

- (A) November 1977 (B) Apple
- (C) November 1971 (D) Intel
- 35. The \_\_\_\_\_\_\_\_\_\_\_ monitors provide a sharper picture than CRT monitors and \_\_\_\_\_\_\_\_\_\_\_ less radiation.
	- (A) LCD (B) Display
	- (C) MCD (D) Emit
- 36. The steps to create a workbook in MS Excel are listed below. Choose the two INCORRECT steps.
	- (A) Click on the File tab.
	- (B) In the Backstage view, choose Save As option.
	- (C) Print dialog box opens.
	- (D) Select Blank Workbook option.
- 37. What are the two types of variables used in BASIC
	- (A) Numeric (B) String

(C) Digits (D) Alphabet

38. Which of these are Impact printers from the given images?

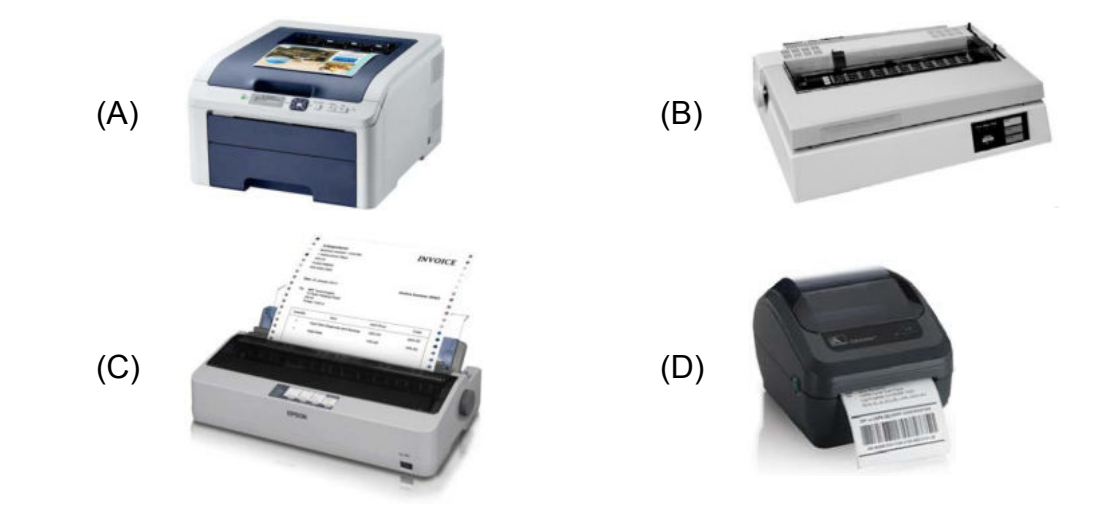

- 39. What are the other names of the Storyboard pane in Windows Movie maker?
	- (A) Task pane (B) Timeline
	- (C) Collection (D) Movie
- 40. How to run a PowerPoint presentation from the beginning?
	- (A) Press F5
	- (B) Press F4
	- (C) Slide Show tab  $\rightarrow$  From Beginning
	- (D) View tab  $\rightarrow$  From Beginning

## Acknowledgement

Copyright in this booklet is owned by Orange Education Pvt Ltd, unless otherwise indicated. Every effort has been made to trace and acknowledge copyright. Orange Education Pvt Ltd apologises for any accidental infringement and welcome information to redress the situation.

For more information, please visit our website: www.orangeeducation.in

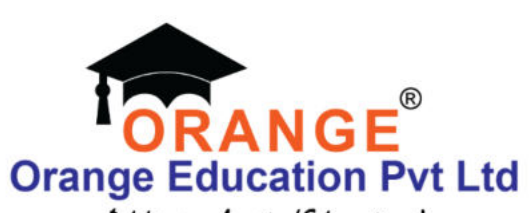

Adding value to 'Education'

Website: www.orangeeducation.in

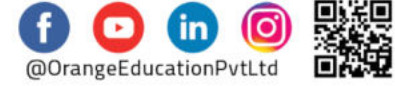